### Grafos – Aula 5

#### **Roteiro**

- BFS implementação
- Complexidade
- Busca em profundidade (DFS)
- **Implementação**
- Complexidade

### Busca em Largura (BFS)

**Explorar vértices descobertos mais antigos** primeiro

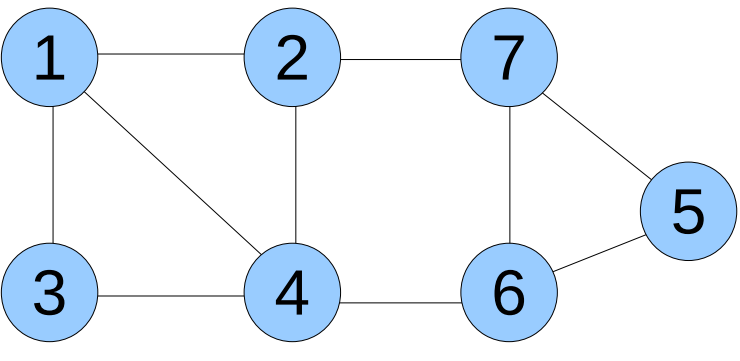

- **Origem: vértice 5**
- **Em que ordem os vértices são descobertos?**

**Assumir que arestas são analisadas em ordem crescente dos vértices adjacentes**

- Ordem: 5,6,7,4,2,1,3
- Árvore geradora induzida pela BFS

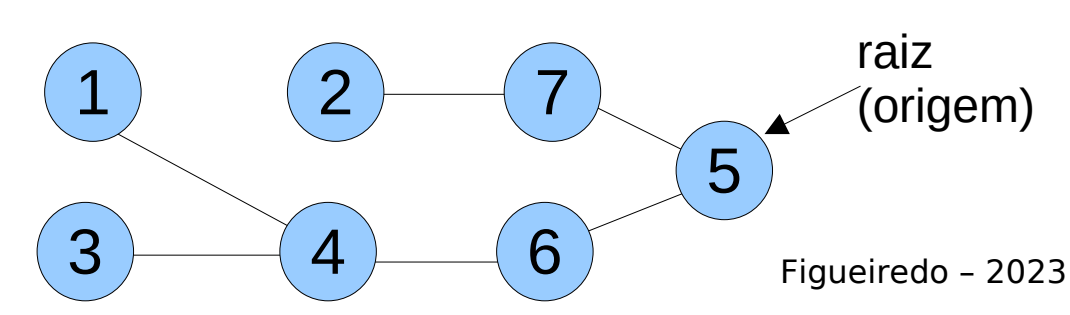

## Implementação

**Como implementar a busca em largura?** 

Estruturas de dados auxiliares

1) Manter ordem de descobrimento dos vértices (mais antigo primeiro)

 $9$   $1$   $2$   $7$ entrada mais antigo 2) Marcação dos vértices descobertos / desconhecidos

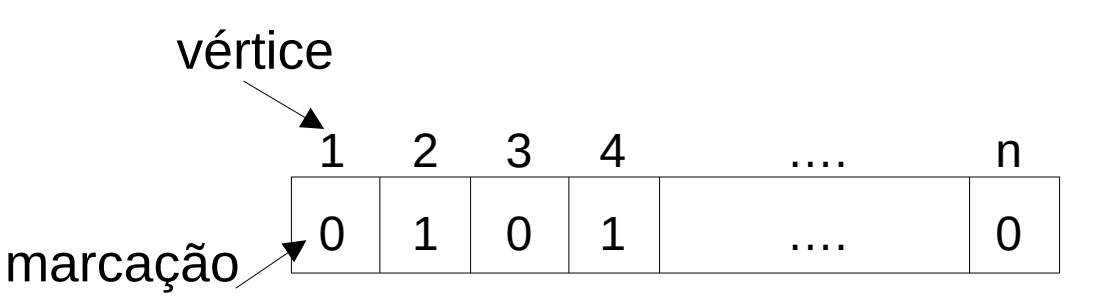

#### **Fila**

*u* inserir e remover elementos em tempo constante, O(1)

#### **Vetor**

**verificar e trocar** marcação em tempo constante, O(1)

### Implementação

Algoritmo simples, sem árvore geradora, somente para percorrer o grafo

*s* é o vértice raiz (origem)

 $1.BFS(s)$ 

- 2. Desmarcar todos os vértices
- 3. Definir fila Q vazia
- 4. Marcar s e inserir s na fila Q
- 5. Enquanto Q não estiver vazia
- 6. Retirar v de Q
- 7. Para todo vizinho w de v faça
- 8. Se w não estiver marcado
- 9. marcar w
- 10. inserir w em Q

### Significado e Analogia

**Três conjuntos da aula passada** desconhecido, descoberto, explorado

Vértice não marcado = vértice desconhecido Vértice marcado e na fila = vértice descoberto ■ Vértice marcado e fora da fila = vértice explorado

Algoritmo constroi uma representação eficiente dos três conjuntos

### Complexidade

■ Qual é a complexidade deste algoritmo? utilizando lista de adjacência para representar o grafo

1. Desmarcar todos os vértices <>>>>>>>> percorre os n vértices 2.Definir fila Q vazia 3.Marcar s e inserir s na fila Q 4. Enquanto Q não estiver vazia <abidadentes vértices em Q? 5. Retirar v de Q 6. Para todo vizinho w de v faça 7. Se w não estiver marcado 8. marcar w 9. inserir w em Q Percorre vizinhos do vértice, para cada vértice  $\sum d(v) = 2m$ 

*v*∈*V*

### Complexidade

- $\Box$  O(n + m)
- Complexidade linear
	- mesma ordem de grandeza do tempo necessário para ler o grafo
- Se grafo for denso,  $m \sim n^2$

#### **Recordação**

- $\blacksquare$  O que é O(n + m)?
- Por que não O(n) ou O(m) ou O(n<sup>2</sup>)?
- $\blacksquare$  O(n + m) representa o **máximo** entre n e m

### Conectividade

#### **Problema**: Como saber se existe caminho entre dois vértices?

■ ex. ir do Rio à Xapuri de carro?

### **Usar BFS para resolver este problema!**

- **Como?**
- **Marca s como raiz**
- **B** Realiza BFS
- Ao terminar a BFS se t estiver marcado, então há caminho, caso contrário, não há

### Grafo Conexo

**Problema:** como determinar se um grafo G é conexo?

### **Aplicações?**

**Transporte aéreo comercial** voar de qualquer cidade para qualquer cidade

#### **Idéia:** utilizar BFS!

- **Escolher vértice v qualquer de G**
- **Executar BFS à partir de v**
- Verificar se todos vértices foram marcados

### Busca em Profundidade (DFS)

- **Explorar vértices descobertos mais recentes** primeiro
	- **Depth First Search (DFS)**
- **Oposto de BFS: explora mais antigo primeiro**

#### **Interpretação**

- procurar uma saída de um labirinto
- vai fundo atrás da saída (tomando decisões a cada encruzilhada)
- volta a última encruzilhada quando encontrar um beco sem saída (ou apenas lugares já visitado)

### Busca em Profundidade

#### **Explorar o grafo abaixo usando DFS**

- **u** início: vértice 4
- vizinhos encontrados em ordem crescente

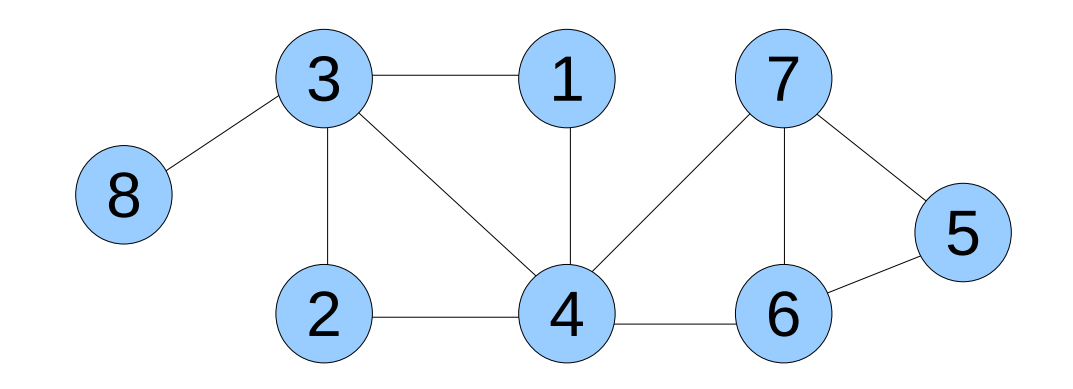

#### Ordem de descobrimento dos vértices?

## Exemplo

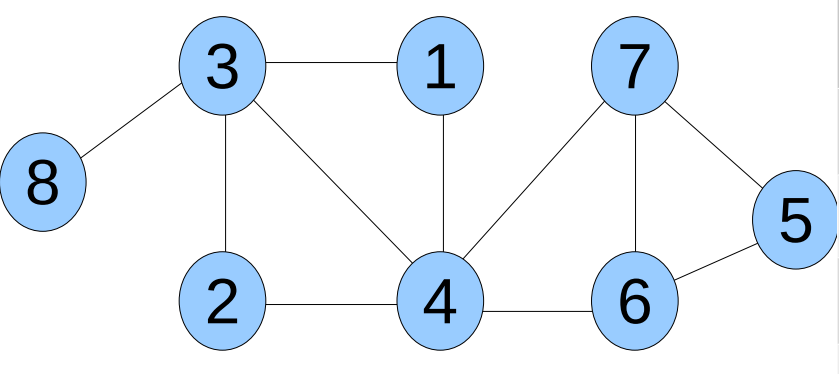

- **Iniciar com vértice 4**
- **Analisar mais** recente primeiro
	- analisa vizinhos em ordem crescente
- **Ordem que vértices** são adicionados no conjunto descoberto
- $-4,1,3,2,8,6,5,7$

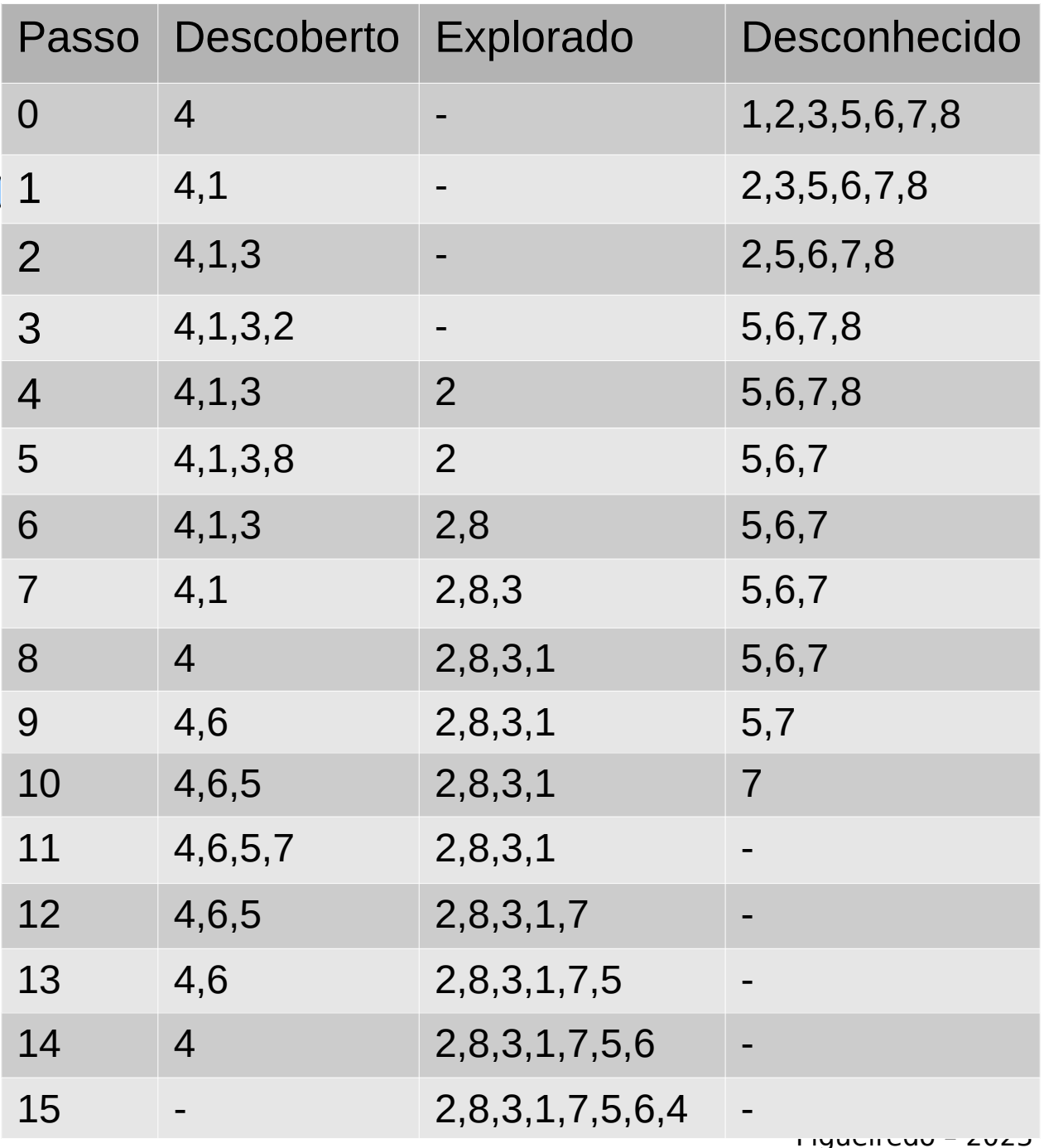

### Árvore de Profundidade

Árvore induzida pela busca em profundidade

- Raiz: vértice de origem
- **Pai de v: nó que levou à descoberta de v**

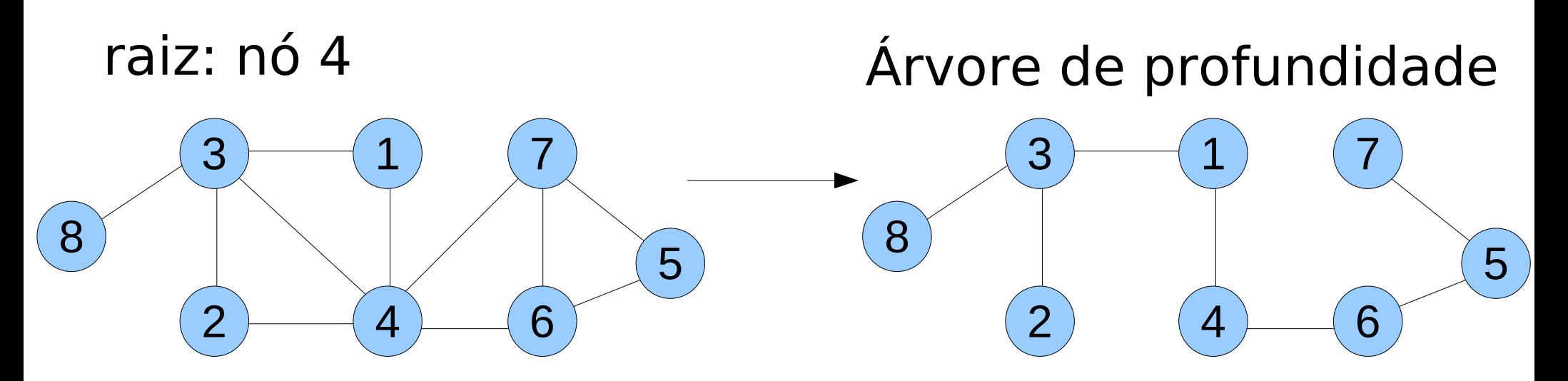

**Ordem da busca define árvore** 

## Implementação

- **E Como implementar DFS?** 
	- utilizando algoritmo recursivo
- 1.DFS(u)
- 2. Marcar u
- 3. Para cada aresta (u,v) incidente a u
- 4. Se v não estiver marcado
- 5. DFS(v) // chamada recursiva
- 6.
- 7.Desmarcar todos os vértices

*s* é o vértice raiz!

8.Escolher vértice inicial s 9.DFS(s)

### DFS Recursiva

**Desvantagem da implementação?** 

Empilha muitas chamadas de função em tempo de execução do programa

**P** pode estourar a pilha do SO!

1.DFS(u)

- 2. Marcar u
- 3. Para cada aresta (u,v)
- 4. Se v não estiver marcado
- $5.$  DFS(v)

6.

7.Desmarcar todos os vértices

8.Escolher vértice inicial s

9.DFS(s)

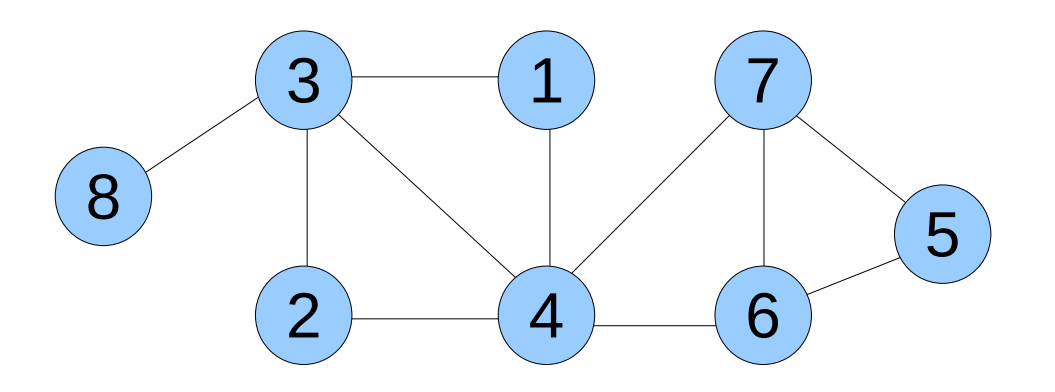

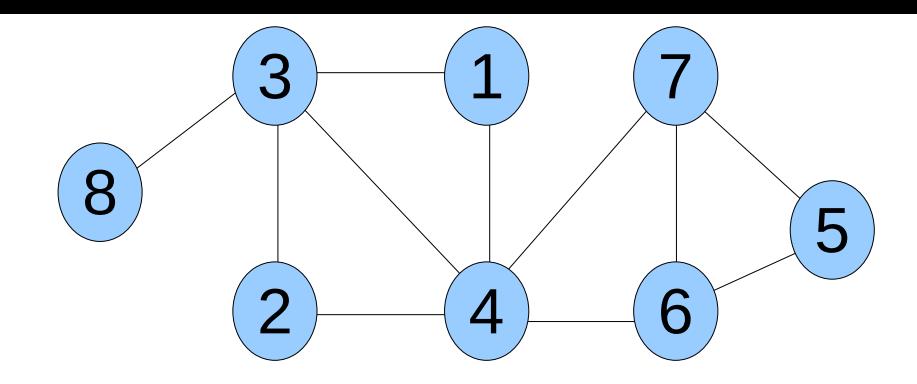

### Exemplo

Sete chamadas na pilha

de execução do processo!

DFS(1) gera quais chamadas?

- $-$  DFS(1)
- $---$  DFS(3)
- $----$  DFS(2)
- $-----$  DFS(4)
- ---------- DFS(6)
- ------------ DFS(5)
- -------------- DFS(7)

```
---------------- Retorna // DFS(7), vizinhos 4, 5 e 6 marcados
```
- -------------- Retorna // DFS(5), vizinhos 6 e 7 marcados
- ------------ Retorna // DFS(6), vizinhos 4, 5 e 7 marcados
- ---------- Retorna // DFS(4), vizinhos 1, 2, 3, 6 e 7 marcados
- -------- Retorna // DFS(2), vizinhos 3 e 4 marcados
- $---$  DFS(8)
- -------- Retorna // DFS(8), vizinho 3 marcado)
- ------ Retorna // DFS(3), vizinhos 1, 2, 4 e 8 marcados)
- ---- Retorna // DFS(1), vizinhos 3 e 4 marcados)

#### Implementação **Como implementar DFS?** utilizando uma pilha (sua) 1.DFS(s) 2.Desmarcar todos os vértices 3.Definir pilha P com um elemento s 4.Enquanto P não estiver vazia 5. Remover u de P // no topo da pilha 6. Se u não estiver marcado 7. Marcar u 8. Para cada aresta (u,v) incidente a u 9. Adicionar v em P // no topo Marca indica que vértice foi explorado (e não descoberto)

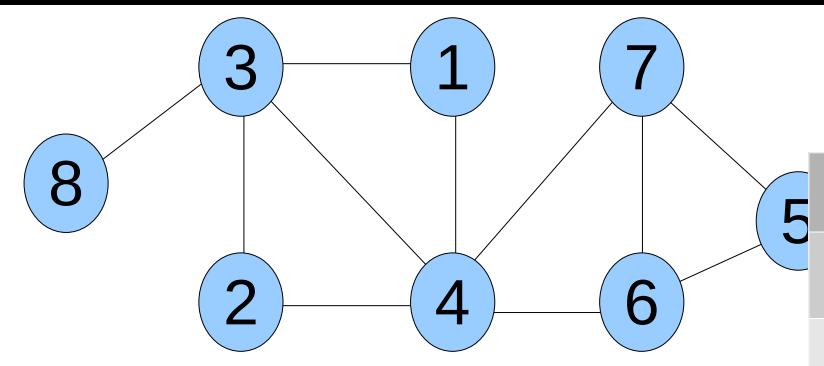

- **Chamada DFS(1)**
- **Percorrer vizinhos** em ordem decrescente
	- *I* menor valor fica no topo da pilha, ou seja menor valor primeiro
- **Ordem que vértices** são marcados (explorados)
- $1,3,2,4,6,5,7,8$

### Exemplo

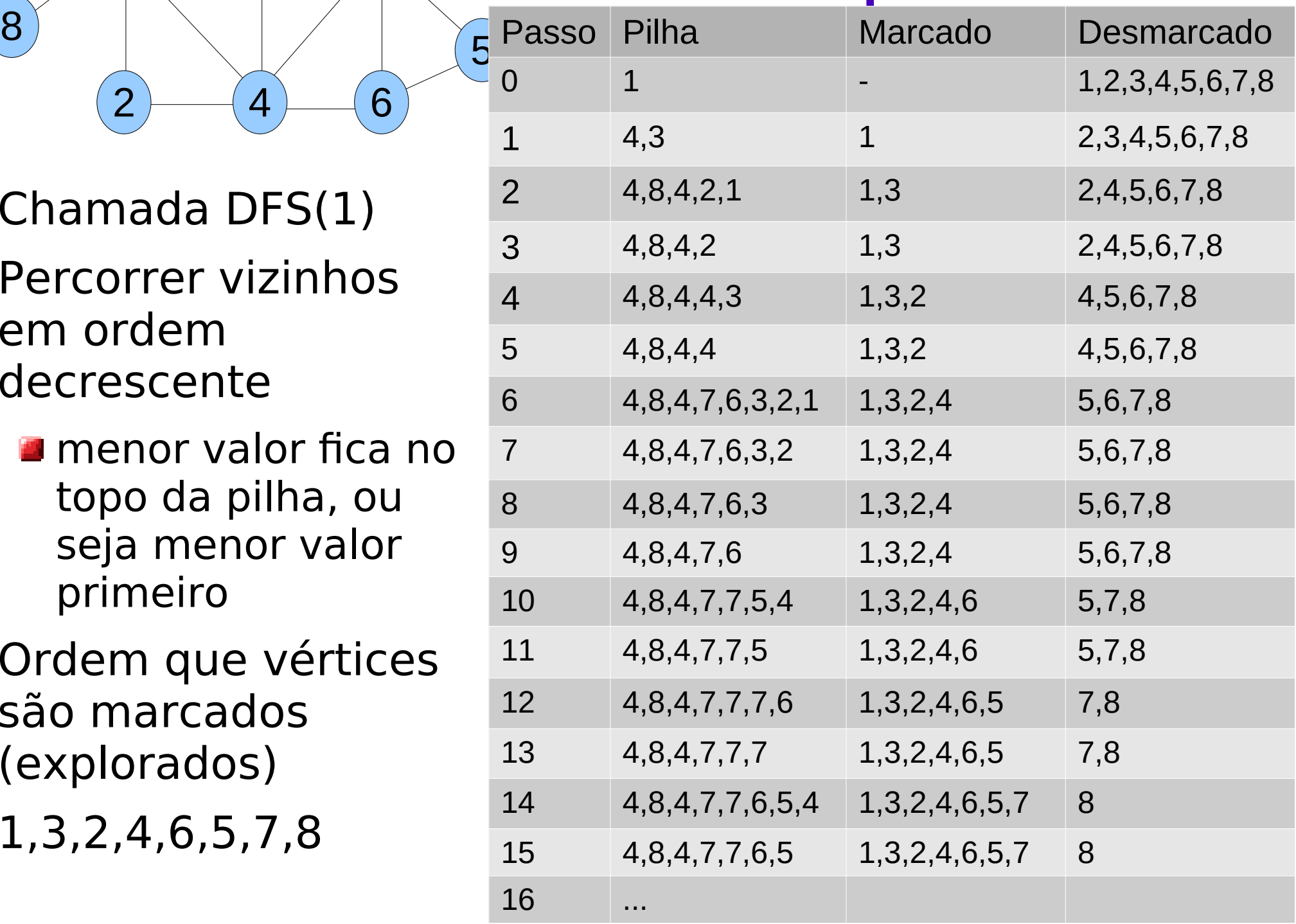

### Complexidade

#### ■ Qual é a complexidade deste algoritmo?

- 1.Desmarcar todos os vértices
- 2.Definir pilha P com um elemento s
- 3.Enquanto P não estiver vazia
- 4. Remover u de P // no topo da pilha
- 5. Se u não estiver marcado
- 6. Marcar u
- 7. Para cada aresta (u,v) incidente a u
- 8. Adicionar v em P // no topo
- Custo para desmarcar vértices?
- **Ouantos vértices adicionados em P?** 
	- vértice adicionado em P mais de uma vez?
- Quantas vezes uma aresta é examinada?

### Complexidade

- $\blacksquare$  O(n + m)
- Complexidade linear
	- mesma ordem de grandeza do tempo necessário para ler o grafo
- Se grafo for denso, m  $\sim$  n<sup>2</sup>
- **Mesma complexidade que BFS!**

# Árvore Geradoras

- Como obter árvore geradora induzida pela BFS ou DFS?
- **Modificar algoritmo para gerar a árvore Idéia**
	- **u** Utilizar vetor pai[] para indicar o pai de um vértice v na árvore
		- todo vértice tem exatamente um pai
	- **Idéia independe do tipo de busca** (BFS, DFS, etc)

#### **Exercício da lista**